#### **DOI**

Le projet des doI est lancé. Rappelons qu'il est pour financé par le tug $^{12}.$  $^{12}.$  $^{12}.$ L'adhésion à la société gérant les DOI est désormais faite. Il nous faut maintenant prendre en main leur gestion.

## **Pourriels**

Nettoyer les pourriels de notre serveur de listes de diffusion est une tâche ingrate à laquelle il nous a bien fallu nous atteler. Plus d'informations en page [74.](#page--1-1) Toute aide sera la bienvenue !

### **Trésorerie**

Ça paraît incroyable, mais il aura fallu plus de deux ans à la trésorerie pour reprendre le contrôle sur la totalité de ses comptes bancaires. Les procédures administratives à accomplir étaient longues, pénibles et décourageantes : il nous a fallu déclarer au répertoire national des associations les divers changements de gouvernance de l'association et sa nouvelle adresse, puis déclarer ses nouveaux statuts. Nous avons ensuite actualisé les informations concernant l'association dans le système national d'identification et du répertoire des entreprises et de leurs établissements (répertoire Sirene). Puis il nous a fallu porter ces informations à la connaissance de nos banques, attendre qu'elles en accusent réception puis déposer les signatures des personnes habilitées à avoir accès aux comptes. C'est désormais chose faite. Nous envisageons maintenant de regrouper tous les avoirs des l'association au sein du même établissement. La trésorerie ne manquera pas de tenir les adhérents informés de la suite des événements.

### **Dolibarr**

Dolibarr (<https://www.dolibarr.org/>) est le logiciel de gestion utilisé par l'association. Il gère la base de données des adhérents [13](#page-0-1), les cotisations, la comptabilité, les stocks des *Cahiers* et contient les divers documents administratifs de l'association. Dolibarr est un gros logiciel, qui réclame un certain apprentissage. Il commence à faciliter la vie du bureau : la saisie des cotisations génère l'envoi des accusés de réception et leur inscription dans nos livres de comptes — car nous commençons à y migrer la comptabilité de l'association !

#### **Exposés**

Nous avons décidé de proposer des exposés mensuels en visio-conférence. Allez consulter l'article dédié en page suivante qui présente le projet avec plus de détails et qui annonce la première échéance.

#### Patrick Bideault

<span id="page-0-1"></span><span id="page-0-0"></span><sup>12.</sup> La décision se trouve ici : <https://tug.org/board/motions.html#m2022.2>

<sup>13.</sup> Dolibarr succède à la BaGUT, l'excellente base de données que Yannick Tanguy avait développée pour l'association. Malgré ses nombreuses qualités, celle-ci ne permettait pas d'envoyer des courriels ou de gérer les finances de l'association. C'est pourquoi il fut décidé d'utiliser un autre logiciel.

# A **EXPOSÉS MENSUELS SUR (LA)TEX ET AUTRES LOGICIELS**

Ainsi que cela a été annoncé sur différents canaux, votre association va organiser mensuellement des exposés sur des sujets bien entendu connexes à  $MF_X$ . Il pourra y être question :

- de la gestion de tel ou tel matériel (tableaux, formules de mathématiques, flottants, bibliographie, etc.);
- d'utilisation de packages ou de classes;
- de création de packages ou de classes;
- de programmation, notamment en  $\text{LipX3};$
- de typographie;
- de création de dessins;
- de polices de caractères;
- d'éditeurs de texte;
- $-$  de formats autres que  $\text{Lipx}$ ;
- de logiciels de gestion de version (par exemple [Git](https://fr.wikipedia.org/wiki/Git));
- etc.

sur des thématiques orientées parfois sciences humaines, parfois sciences dures, souvent généralistes.

Ces exposés, en visio-conférence, seront d'une durée d'au plus une heure, questions comprises.

En outre, afin d'en faciliter à la fois l'organisation pour nous et la mémorisation pour tous, nous allons tenter de progressivement programmer ces exposés à un créneau fixe, par exemple tel premier jour du mois à telle heure. Afin de déterminer un créneau convenant au plus grand nombre, nous avons mis en place [un sondage](https://crab.fit/jour-de-la-semaine-prfrentiel-pour-les-exposs-gutenbergv2ebw-960169) toujours en vigueur et donc auquel vous êtes chaleureusement invités à participer si vous ne l'avez pas encore fait. Pour l'instant, ce créneau est le jeudi soir à 20 heures, mais cela peut encore évoluer.

Lorsque nous avons annoncé l'organisation de ces exposés, nous avons bien entendu lancé un appel aux orateurs volontaires (si possible n'étant pas administrateurs de l'association afin de laisser la place à d'autres). Nous avons eu le plaisir de recevoir une proposition de Thomas Savary pour des exposés sur la classe [memoir](https://ctan.org/pkg/memoir) ainsi que sur les thèmes suivants liés à LuaLATEX :

- de l'intérêt de l'extension [lua-typo](https://ctan.org/pkg/lua-typo) (détection automatisée de problèmes de composition typographique, avec des exemples de solutions pour y remédier) ;
- $-$  initiation aux polices variables et à leur utilisation en Lua $\mathbb{F}_F$ X avec [fontspec](https://ctan.org/pkg/fontspec) ;
- créer ses propres fonctionnalités avec les polices OpenType et [fontspec](https://ctan.org/pkg/fontspec).

Sur la thématique LuaTEX, nous pensons également qu'il serait intéressant d'être initiés aux fonctions de post-traitement (*callbacks*) et nous sommes toujours à la recherche de conférenciers sur ce sujet.

Nous avons toutefois estimé que, pour que ces exposés sur Lua (LA)T<sub>E</sub>X puissent être profitables à tous, ils devaient être précédés d'une conférence introduisant LuaLT<sub>EX</sub> et indiquant notamment comment y passer lorsque l'on vient de pdfLATEX. Nous avons alors lancé à ce sujet un appel à volontaires qui s'est malheureusement révélé infructueux et m'a contraint à proposer d'assurer cette introduction; compte tenu du créneau ci-dessus et de mes disponibilités, elle aura lieu :

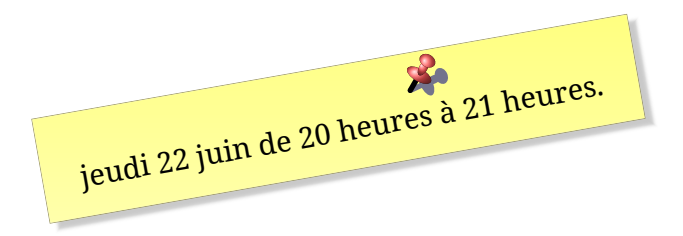

Nous envisageons de la faire rapidement suivre d'un premier exposé de Thomas.

En attendant, toutes suggestions (exposés de vous-mêmes ou d'autres personnes, sujets, etc.) sont les bienvenues à l'adresse du secrétariat de l'association (secretariat@gutenberg-asso.fr).

Denis Bitouzé

## **A ET MAINTENANT, UNE BONNE** *VIEILLE* **VEILLE T<sub>E</sub>XNO-LOGIQUE !**

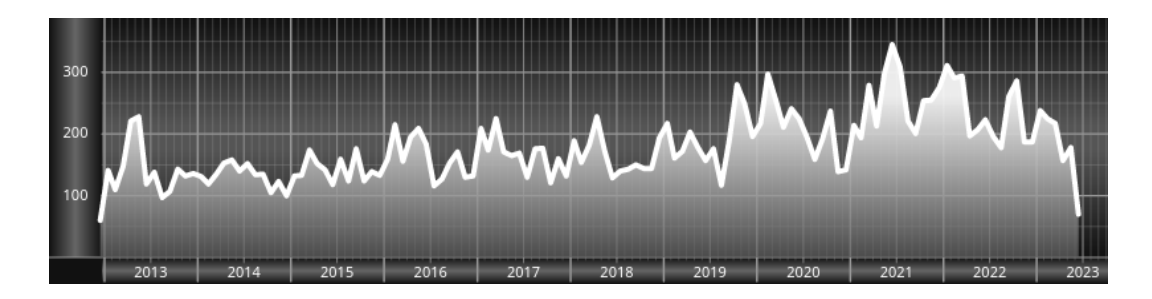

*Chers adhérents, nous veillons technologiquement pour vous !*

*En effet, la présente rubrique est dédiée aux nouveautés apparues sur le [CTAN](#page--1-2) que vous auriez pu manquer. Elle témoigne de la vitalité de la communauté TEX. Nous y listerons la grande majorité des packages ou classes récemment apparus ainsi que parfois, parmi ceux « simplement » mis à jour, certains qui méritent à notre sens d'être signalés. Nous ne nous interdirons pas, le cas échéant, d'en mentionner de plus anciens, soit parce qu'ils nous semblent injustement méconnus, soit parce qu'ils sont les fruits de contributeurs francophones. Au sujet de la francophonie, nous signalons au moyen du logo les travaux de francophones.*

*Enfin, nous avons à cœur d'illustrer ces pages par des exemples. La plupart sont dûs aux auteurs des packages eux-mêmes : nous les avons trouvés dans leurs documentations et nous en publions le code en regard du résultat. Mais ce code est parfois trop long pour être publié en ces pages, auquel cas seul le résultat est utilisé; il est néanmoins facile à trouver dans la documentation du package en question.*